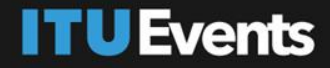

# **Al for Good Machine Learning** in 5G Challenge

Radio-strike: A reinforcement learning game for MIMO beam selection in unreal engine 3-D environments Friday, 02 July 2021 16:00 - 17:00 Geneva (CEST) aiforgood.itu.int

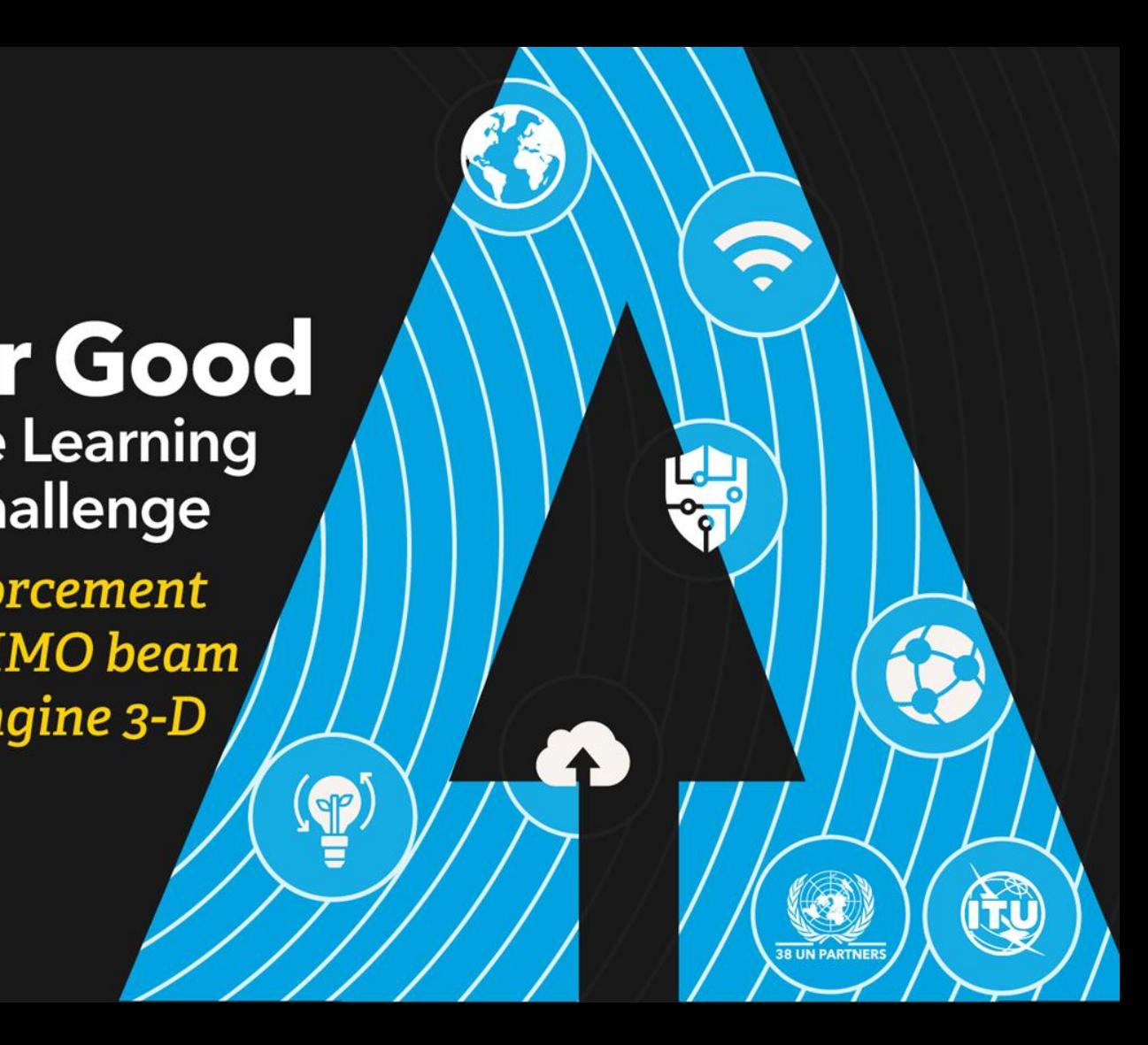

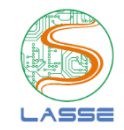

**ITU Artificial Intelligence/Machine Learning in 5G Challenge Radio-Strike: A Reinforcement Learning Game for MIMO Beam Selection in Unreal Engine 3-D Environments**

> **Aldebaro Klautau Federal University of Pará (UFPA) / LASSE http://ai5gchallenge.ufpa.br**

Joint work with Prof. Francisco Müller (UFPA) and several students

**July 02, 2021**

# UFPA Federal University of Pará

- Established in 1957
- Largest academic and research institution in the Amazon (Pará state in Northern Brazil)
- One of the largest Brazilian universities with total population (students + staff) of ~60k people
- One of the missions is the sustainable development of the region through science and technology

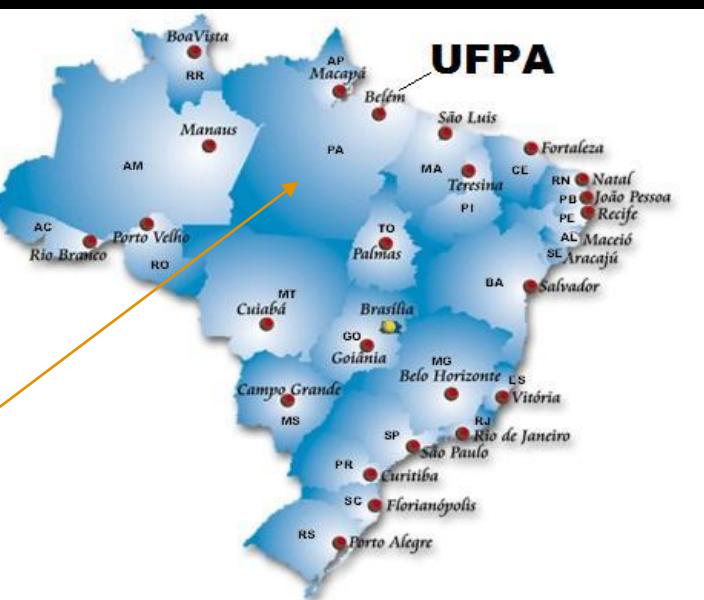

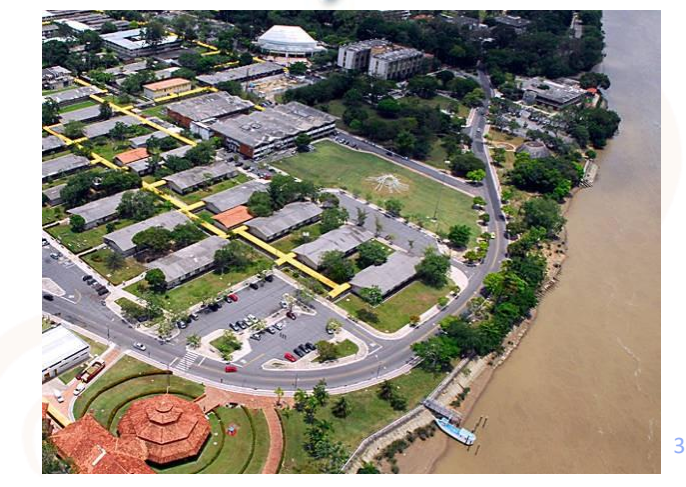

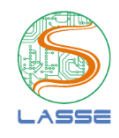

### Agenda

- **S** Motivation
- **S** Beam selection
- **S Radio Strike** 
	- **S Reinforcement learning concepts (brief)**
	- **S Problem ITU-ML5G-PS-006 reinforcement learning**

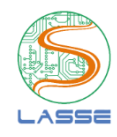

# Part I - Motivation

#### **Machine learning for communications: importance to industry** Standardization bodies discussing AI / ML ITU **Architectural** Framework for ML Rec. Y.3172 Network automation and resource adaptation Rec. Y.3177 3GPP Network Data Analytics Function (NWDAF) TR 23.791 Analytics in 5G Core TS 23.288 **ETSI** Experiential **Networked** Intelligence (ENI) Zero-Touch Network and **Service** Management (ZSM) Linux Foundation AI in Open **Network** Platform (ONAP) ML and open data platforms O-RAN RAN Intelligent con troller (RIC) and Near-RT RIC Data-driven workflows for closed-control loops

# Machine learning for communications (ML4COMM) still faces the small data regime

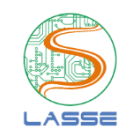

Models are relatively small and ML4COMM has yet to escape small data regime

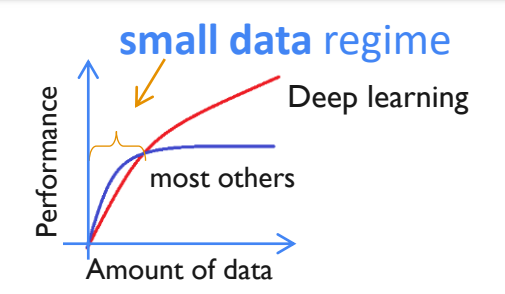

For instance, reinforcement learning (RL) agents applied to communications typically have a small action space dimension

Data scarcity is an issue. Problem of traditional cycle: high cost of measurements when using high frequencies and multiple antennas

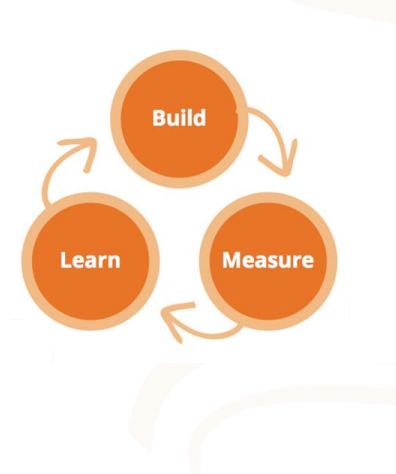

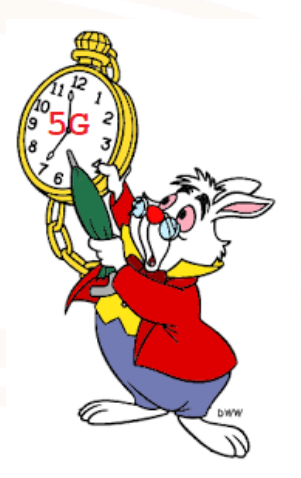

# Key alternative for speeding up ML4COMM: use simulations to generate large datasets

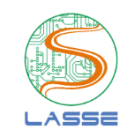

13TH ITU ACADEMIC CONFERENCE **ITU KALEIDOSCOPE ONLINE 2021** Connecting physical and virtual worlds

6-10 December

https://www.itu.int/en/ITU-T/academia/kaleidoscope/2021/Pages/default.aspx

Virtual Reality in Real Time: **FastNeRF** accelerates photorealistic 3D rendering via Neural Radiance Fields (NeRF) to visualize scenes at **200 frames per second** https://arxiv.org/abs/2103.10380v2

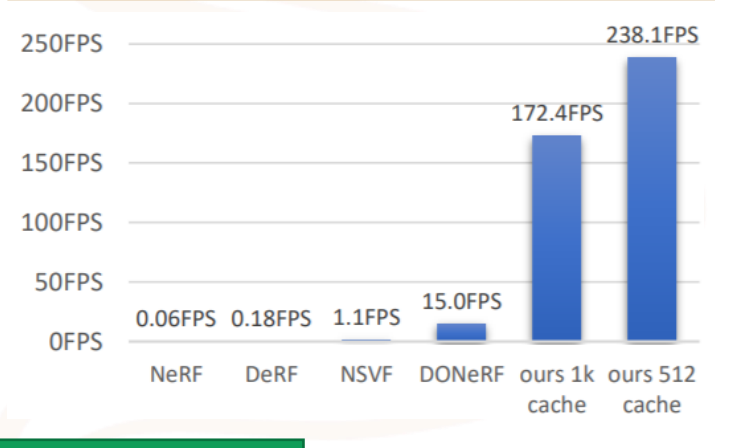

We will run simulations much faster than real-time

### Historical evolution of neural networks applied to speech recognition

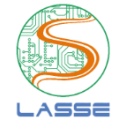

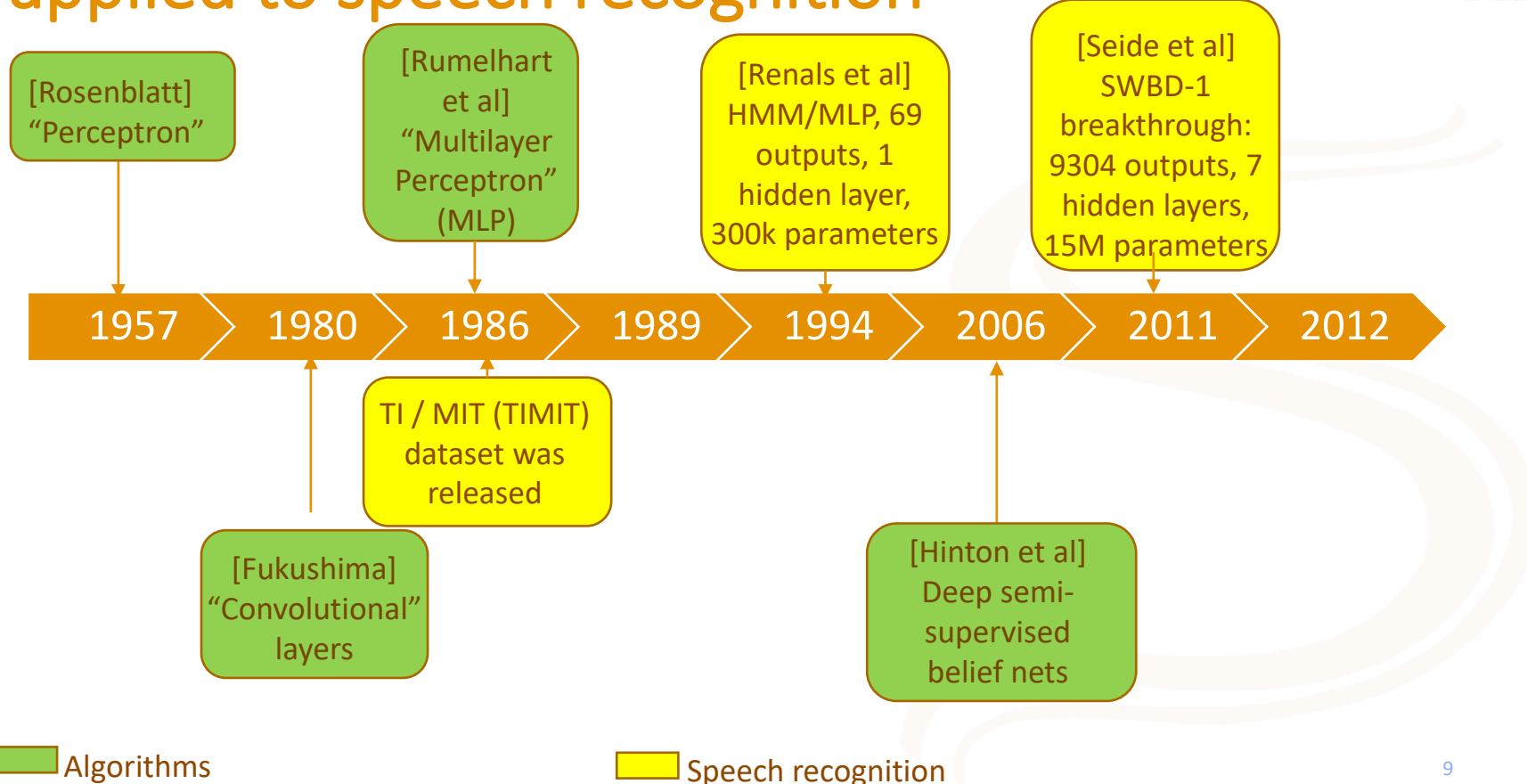

# From (detailed) TIMIT to large (SWBD) datasets

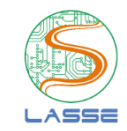

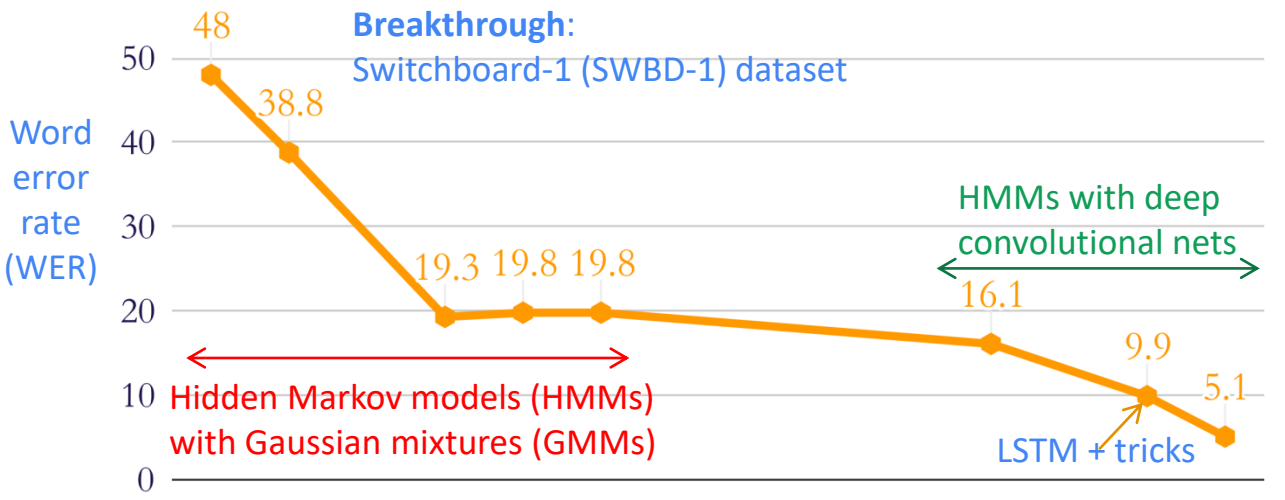

When speech recognition reached the large data regime

1995 1997 1999 2000 2001 2002 2003 2005 2007 2009 2011 2013 2015 2017

- TIMIT dataset has detailed time-aligned orthographic and phonetic transcriptions
- In 1986, took 100 to 1000 hours of work to transcribe each hour of speech
- Project cost over I million dollars
- Five phoneticians agreed on 75% to 80% of cases

### Simulating communication systems + AI + VR / AR

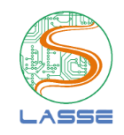

6G systems are expected to support applications such as augmented reality, multisensory communications and high fidelity holograms. This information will flow through the network. It is expected that 6G systems will use ML/AI to leverage such multimodal data and optimize performance

This requires a simulation environment that is capable not only of generating communication channels, but also the corresponding sensor data, matched to the scene

ITU-ML5G-PS-006-RL: Communication networks and Artificial intelligence immersed in VIrtual or Augmented Reality (CAVIAR)

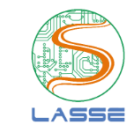

### CAVIAR: get "measurements" on virtual worlds

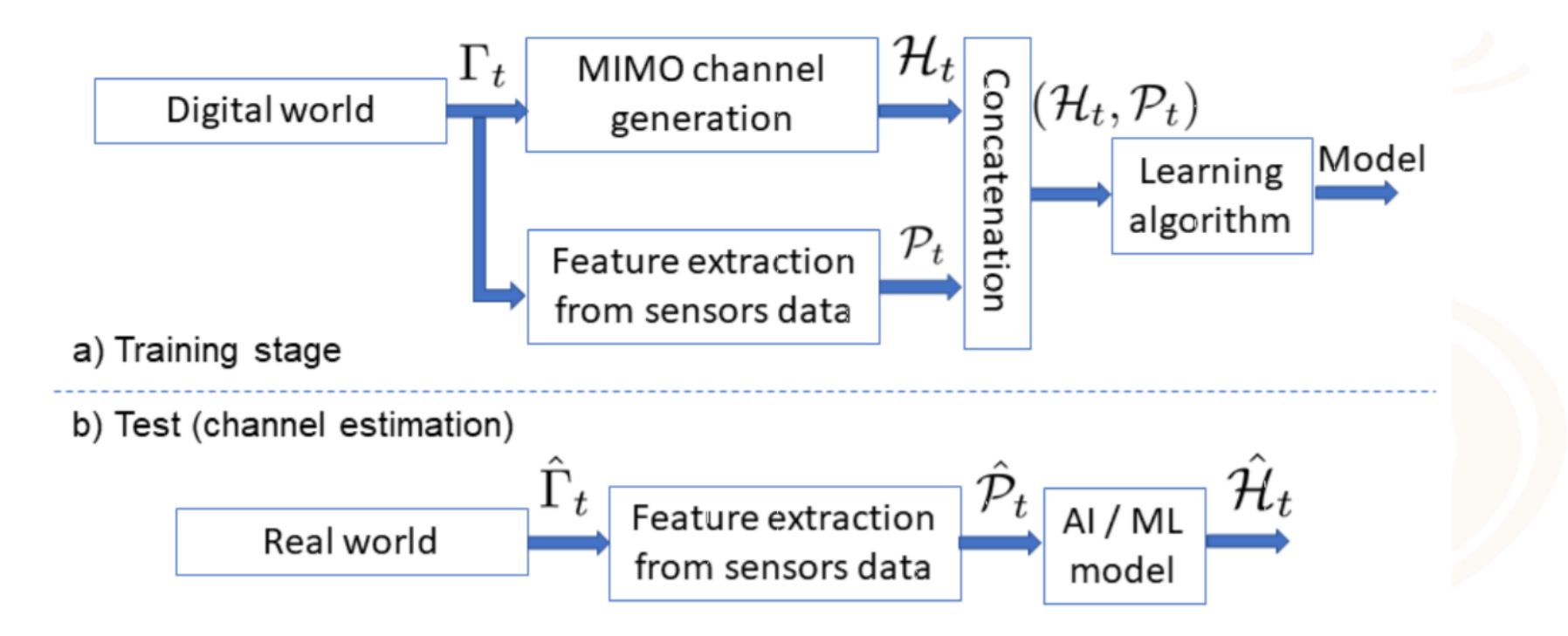

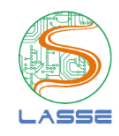

# Part II – Beam selection

# Improving communications with antenna arrays

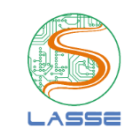

Array form factor decreases when frequency increases (mmWave in 5G / THz in 6G)

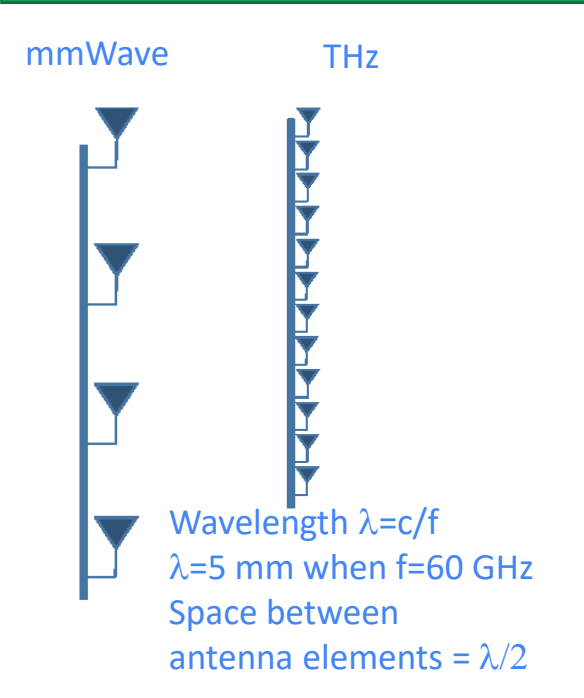

#### Illustrative radiation patterns of an array:

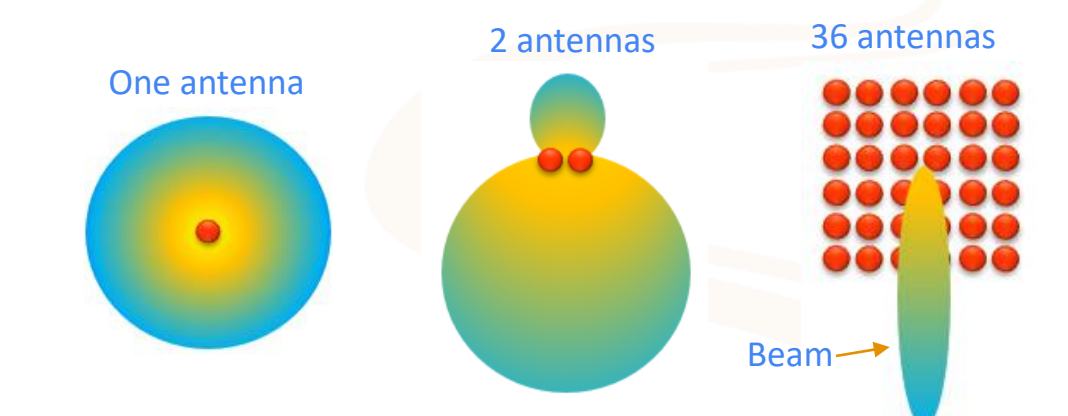

#### Given a phased antenna array, we choose a "beamvector" to impose a radiation pattern

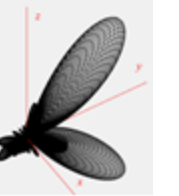

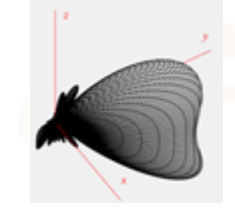

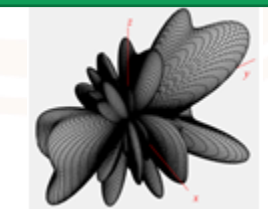

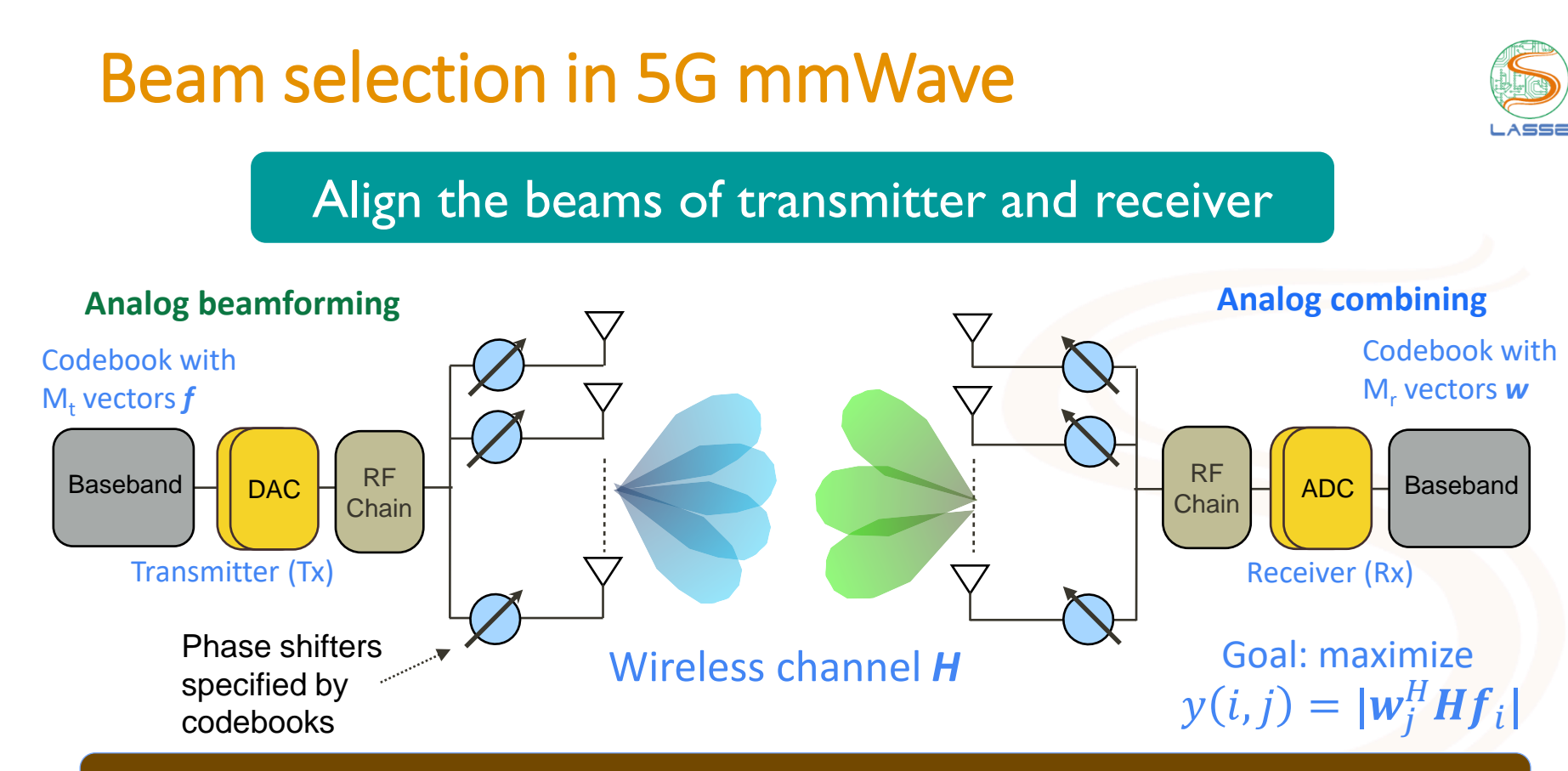

### Brute force to find best: try all possible  $M_t \times M_r$  pairs of indices

[1] Heath et al, An Overview of Signal Processing Techniques for Millimeter Wave MIMO Systems, 2016

### ML-based beam selection in 5G mmWave: often modeled as supervised learning

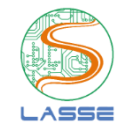

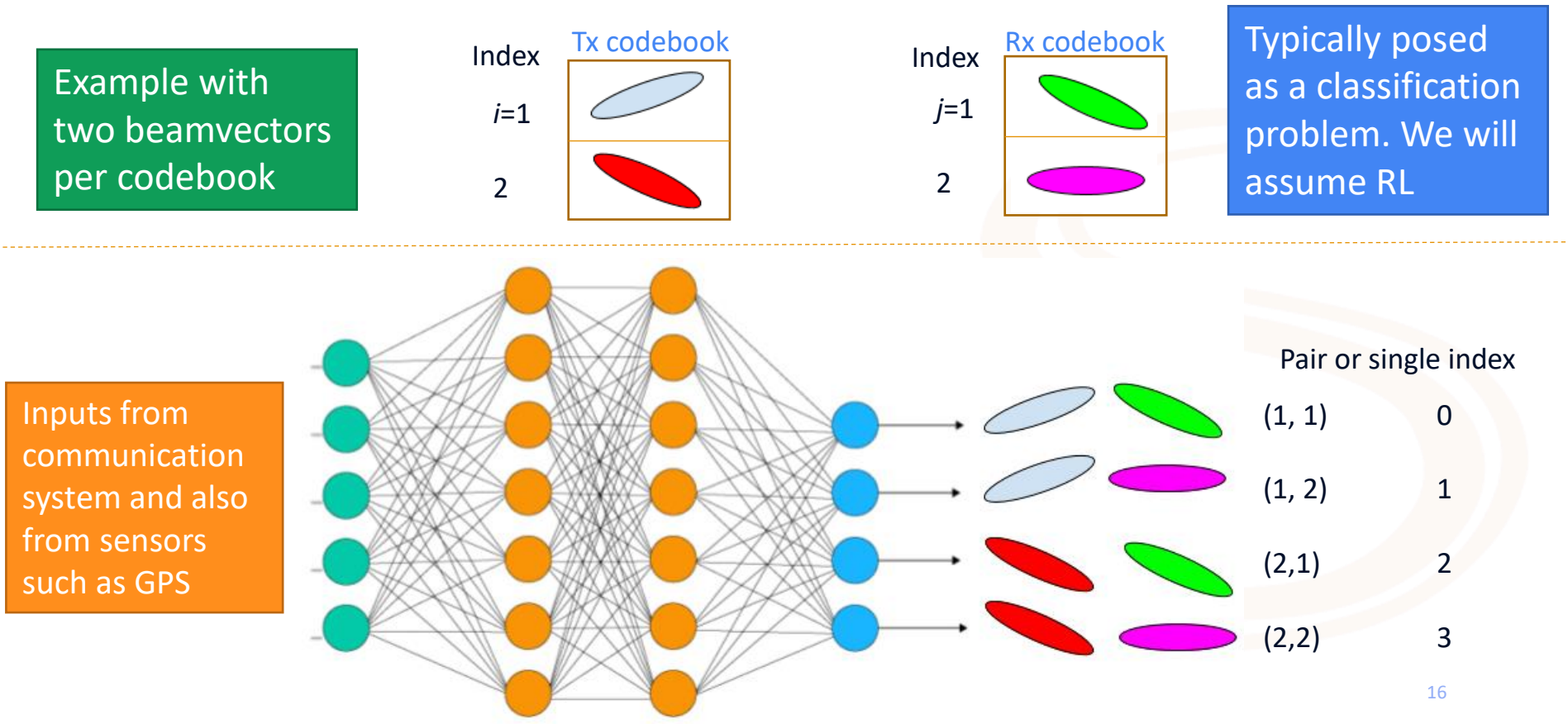

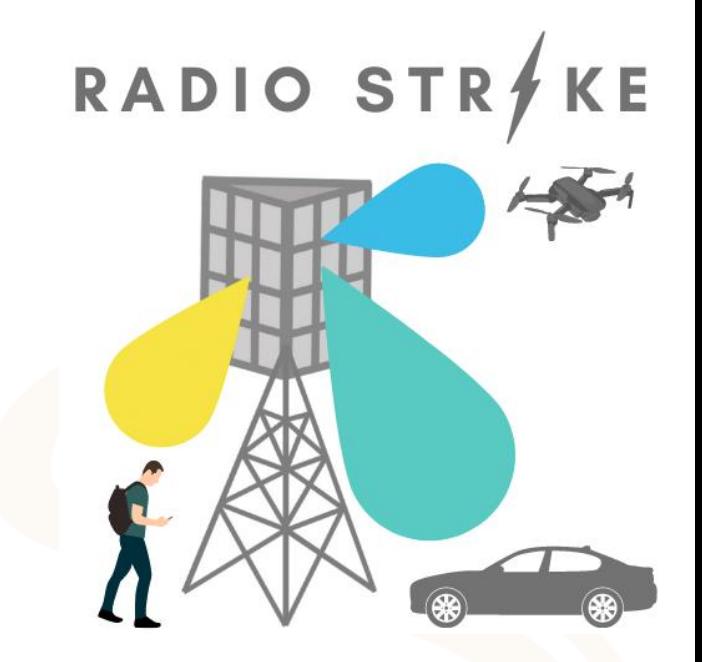

# Part III – Radio Strike

**A Reinforcement Learning Game for MIMO Beam Selection in Unreal Engine 3-D Environments**

### **Reinforcement learning with OpenAI Gym**

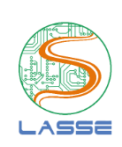

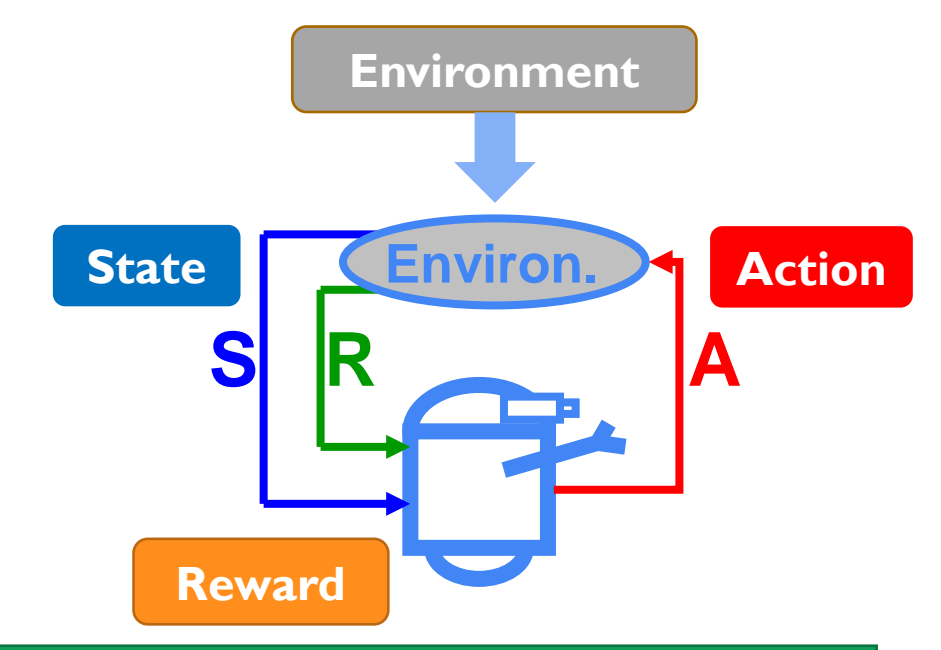

Goal: Find a policy that maximizes the return over a lifetime (episode, if not a continuing task) We adopt the popular OpenAI Gym API

https://gym.openai.com/

.make(): Used to create environment.

.reset(): Setting the environment to default starting stage.

"render(): It creates a popup window to<br>display Simulation of Agent interacting with environment

**"step():** Action taken by the agent. it returns<br>an observation. (4 valued numpy array,<br><br/>observations, reward, done, info>)

```
import gym
env = gym.make('CartPole-v0')env.reset()
for \_ in range(1000):
   env.render()
   env.step(env.action_space.sample())
```
Using random actions:

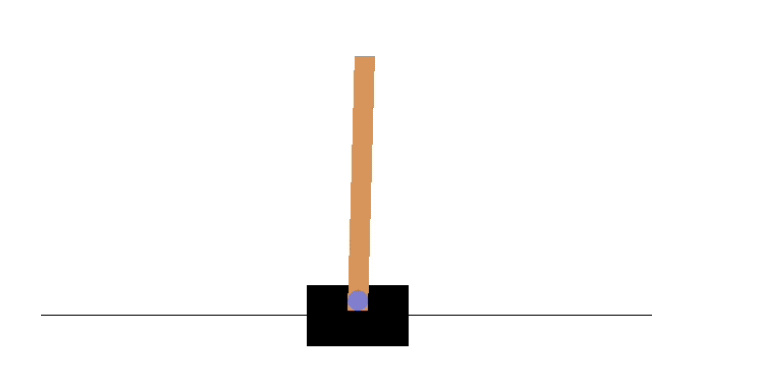

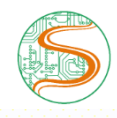

Similarly, we want to choose the beam and maximize performance with respect to throughput and packet loss

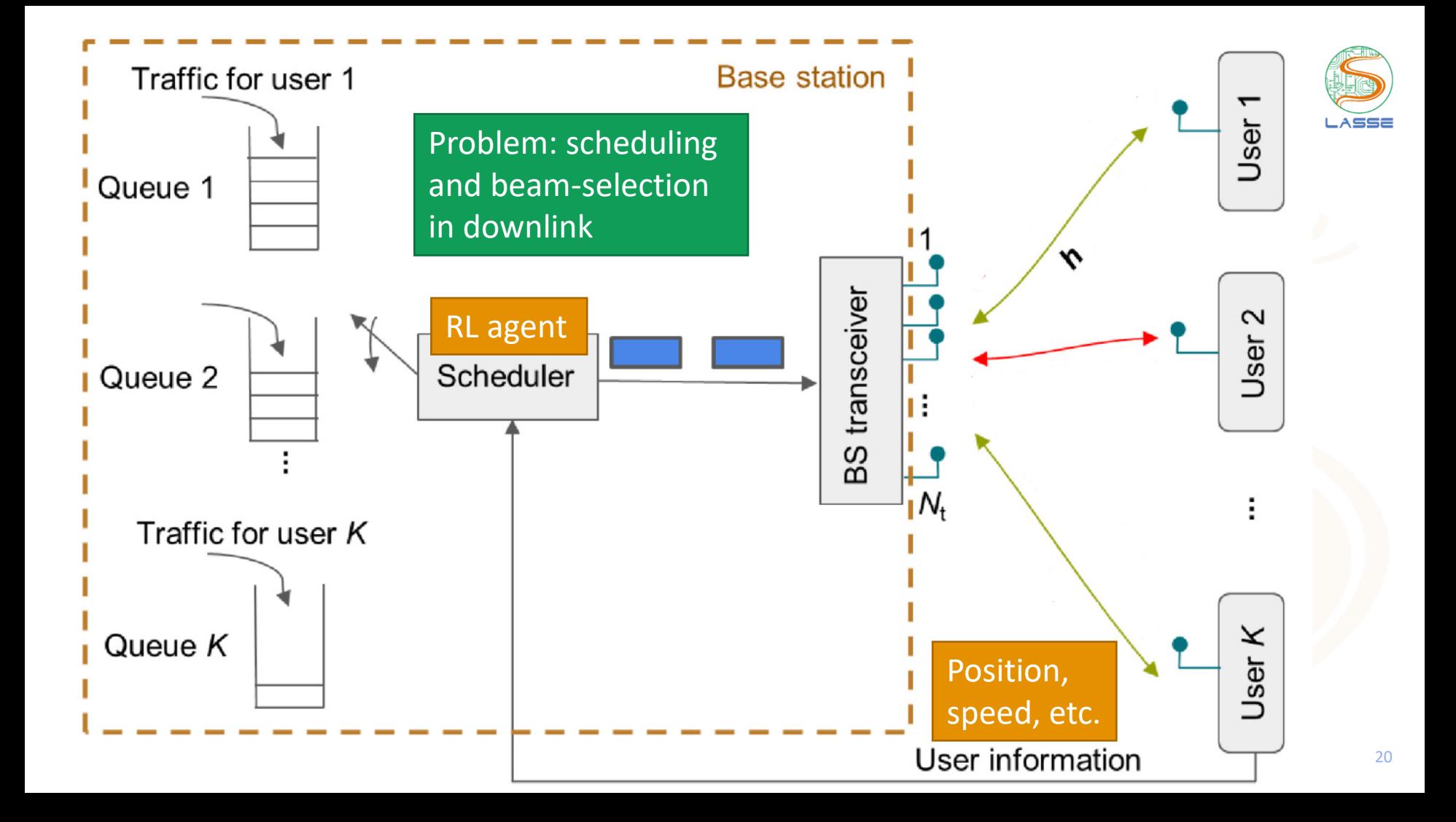

### **Reinforcement learning for beam selection: RadioStrike-noRT-v1**

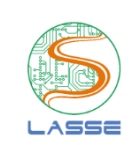

The RL agent is executed at a base station (BS) with an antenna array and serves single-antenna users on downlink using an analog MIMO architecture: pedestrian, drone and car

**State** (or **observation**): position and buffer status of each user, previously scheduled users, etc.

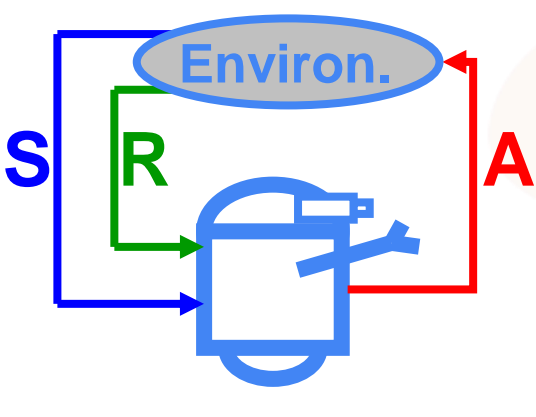

**Action**: at each time slot the agent action schedules one user and chooses the beam index to serve this user

The state is defined by the participant, as well as eventual "intrinsic" rewards

**Reward**: normalized throughput with a penalty for dropped packets

**Return** (in the end of the episode): sum of rewards

### ITU-ML5G-PS-006: research questions and strategies

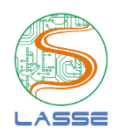

22

Some questions:

- When performing user scheduling and beam selection, does position information help the scheduler?
- Can we benefit from knowing the positions of scatterers?

#### From experience with 2020 Challenge:

- Help participants with the (eventually steep) learning curve
- Besides the main problem, discuss related simpler tasks and provide support

#### Keep evolving:

- Build together increasingly difficult CAVIAR "games"
- Create benchmarks for realistic applications of RL in 5G and 6G

#### Strategy 1: Provide guidance with the setup Several specialized tools, besides the ones for reinforcement learning PyTorch  $\frac{1}{2}$  python **K** Keras &**TensorFlow** Most used language **Facebook's** Facebook's Google's, TF versions 1 and 2, with high level Keras API

**Deployment** frameworks: facilitate pruning the models and quantizing the weights for acceleration

Qualcomm's AI Model Efficiency Toolkit

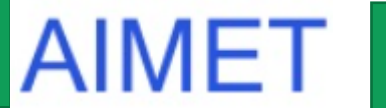

Tensorflow Lite & PyTorch Quantization

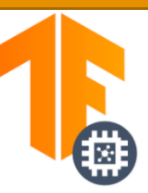

Other tools: NVIDIA, Intel, etc.

Auxiliary tools for (shallow) machine learning, debugging, assessing models and running on cloud

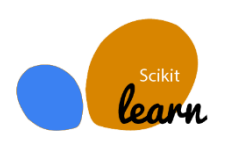

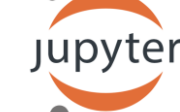

It may not be trivial to set up your development workflow

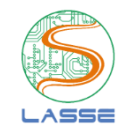

### Strategy 2: Share simple baseline code

#load the trained agent and test it  $trained_model = DQN.load('beam selection.dqn")$ env.enable\_rendering() #allow visualizing  $obs = env.reset()$  #reset environment for  $i$  in range $(10)$ :  $action,$  states = trained model.predict(obs)  $obs, reward, dones, info = env. step(action)$ 

```
#use DON
dqn\_\text{agent} = DQN(policy="MlpPolicy",batch size=10,
                         gamma=0.9,
                         verbose=1.
                         explocation fraction=0.9,
                         learning rate=0.01,
                         buffer_size=1500,
                         exploration_final_eps=0.02,
                         exploration initial eps=1.0,
                         learning starts=100,
                         env=env,
                         tensorboard log="./log tensorboard/",
                         seed=0)
```
#train the agent

dqn\_agent.learn(total\_timesteps=total\_timesteps)

# Strategy 3: Postpone using ray-tracing and adopt simple MIMO channel estimation

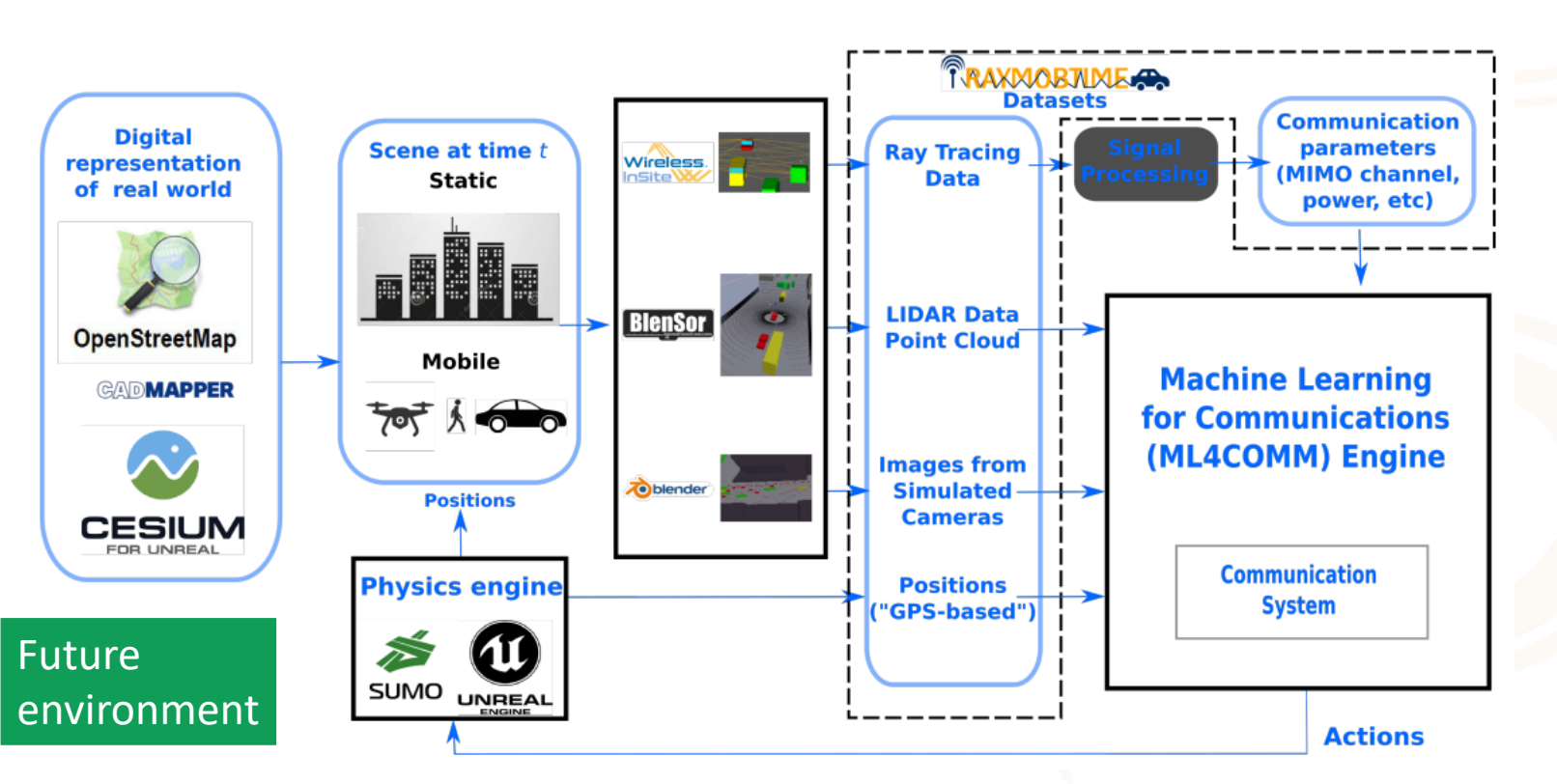

26

ASSE

### Strategy 4: provide support to two beam selection environments

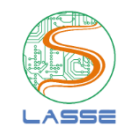

RadioStrike-noRT-v1 (PS-006 ITU Challenge)

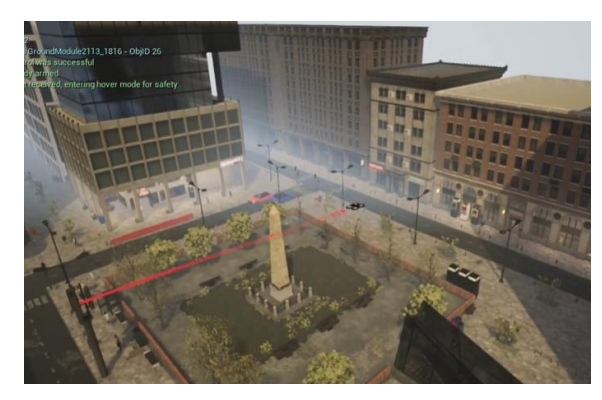

### MimoRL-simple-1-v0

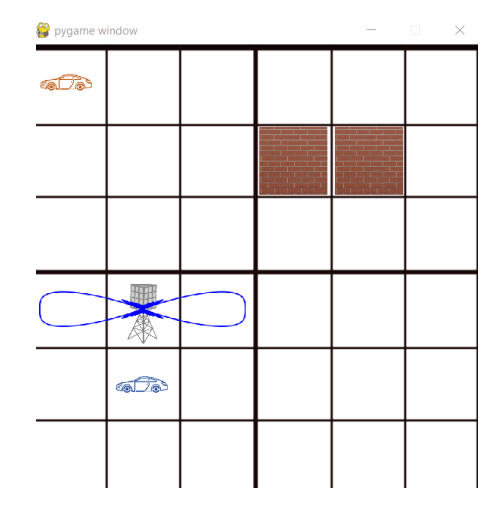

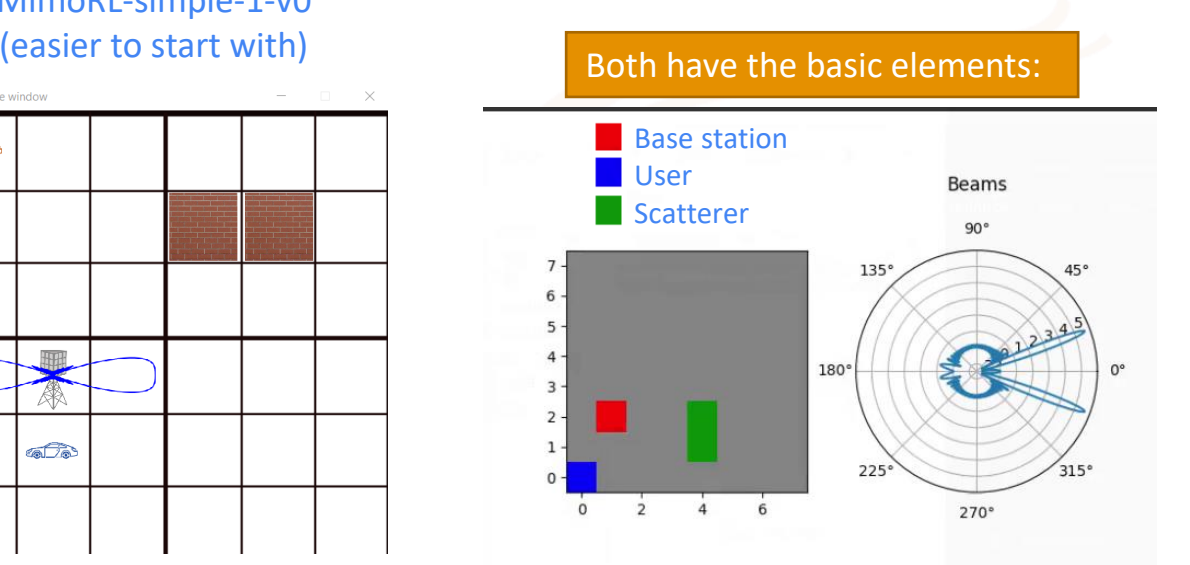

ITU-ML5G-PS-006-RL: challenge, learning environment and framework for building future CAVIAR simulations

### **Concepts of tabular reinforcement learning**

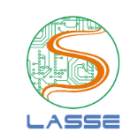

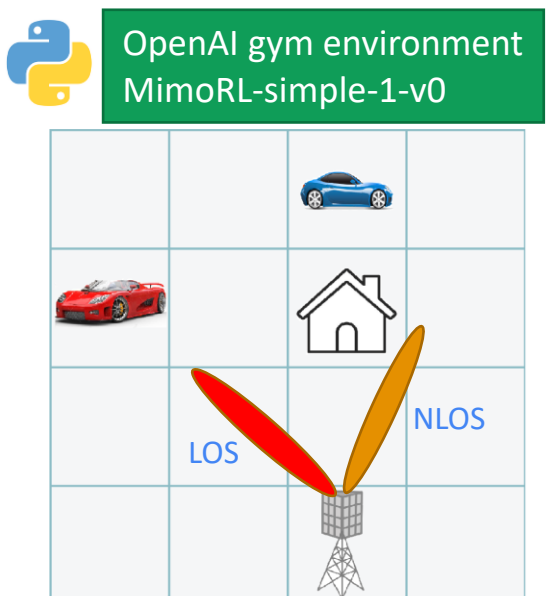

 $N11$  $=$  $2$  #users 5184 64 #beam indices Nh  $=$ 6 #grid size  $M =$ 3 #allocation timeout  $Na$  $=$  $num$   $actions=Nu*Nb = 128$ num states= $M^{(2*Nu)*Nu^{(Na-1)} = 5184$ 

Strategy to get a policy: find the "value" of a state/action pair, its longterm return

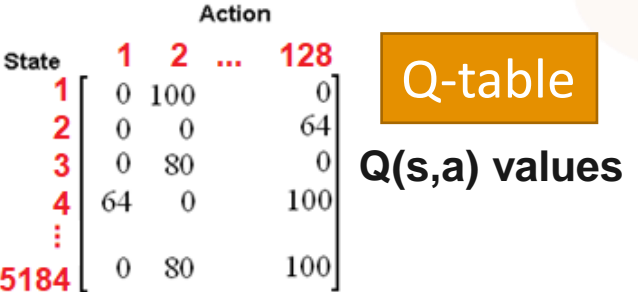

Multi-armed bandits (**MAB**) are simpler RL in which the action influences the reward but not the "state"

Easier to visualize: grid-world example (reach a pink corner)

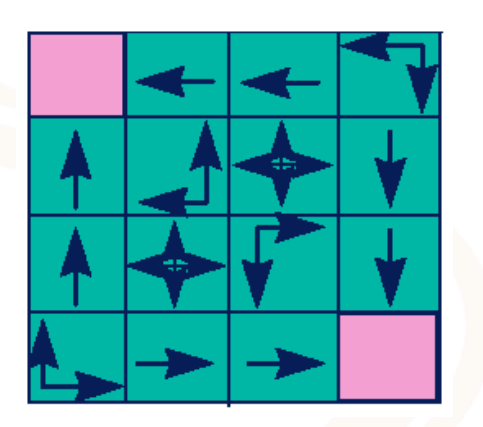

**Policy**: what to do. Maps states in actions

[1] Sutton's & Barto's book. Reinforcement learning: an introduction.

#### Policy versus Q-value in simpler 4 x 4 grid Goal is to reach one of the pink corners Q-values for Rewards optimal policy and the Continues of Continues optimal policy -3  $-2$  $-3$  $-2$  $-3$  $-2$  $-2$ ω.  $-2$ - 1 The reward is -1 The Q-value is the long-term expected

return, not the immediate reward

Policy can be based on the Q(s,a) table. Learn the table first.

[1] Sutton's & Barto's book. Reinforcement learning: an introduction (Example 4.1) [2] https://github.com/ShangtongZhang/reinforcement-learning-an-introduction/blob/master/chapter04/grid\_world.py

everywhere

### DQN: From tabular method to deep RL

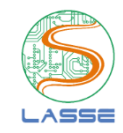

### Q table: expected long-term return

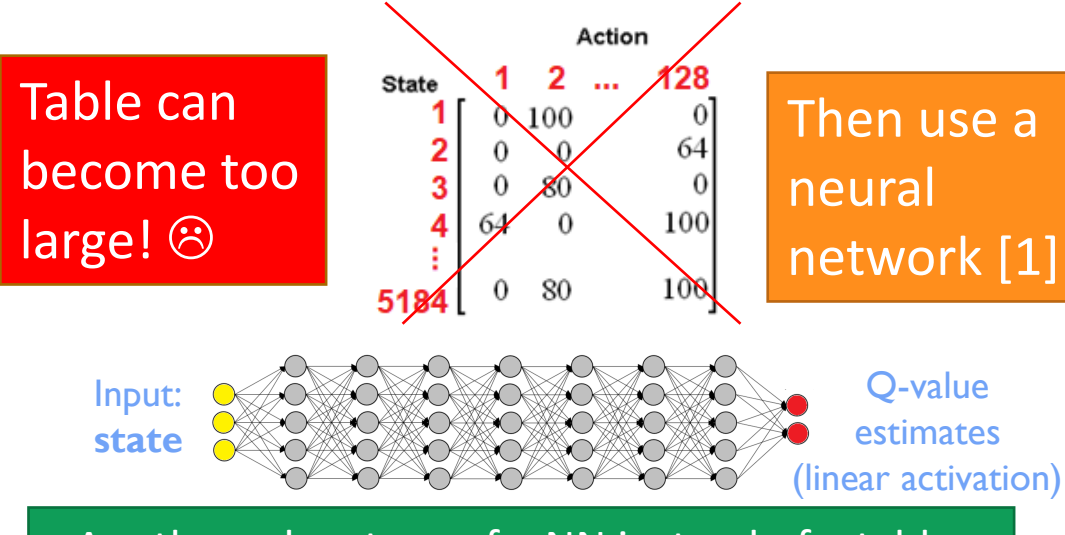

Another advantage of a NN instead of a table: the state space (input) can be continuous (real numbers)

Online learning, no need for output labels. Support to delayed reward

Find the balance between explore and exploit

Environment: •Probabilistic / deterministic •Stationary / non-stationary •Full / partial state observability

#### Need reward engineering

### **Another class of algorithms: Policy Gradient**

Example: an RL agent that allocates power (as real numbers) in cell-free MIMO requires a continuous action space

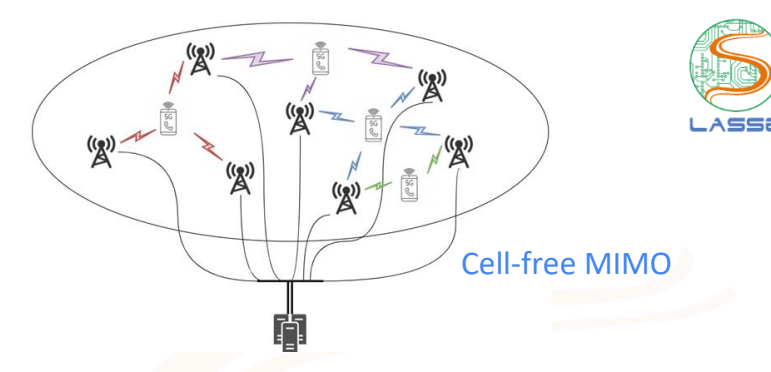

Policy gradient methods: the NN output is a policy, not Q-value estimates. Supports stochastic policies.

State (input) and action spaces (output) can be continuous (real numbers)

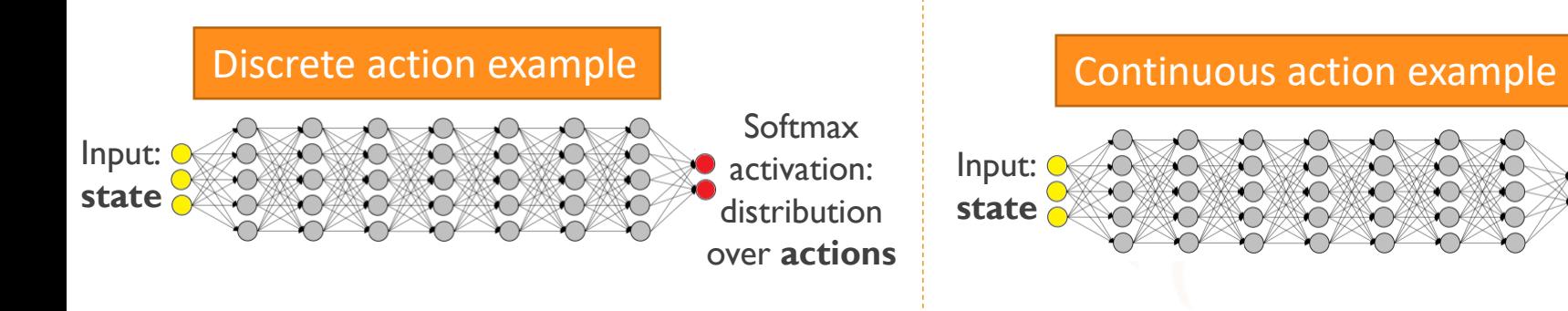

31 **Activations** for Gaussian means and variances

### **Summary of RL Methods**

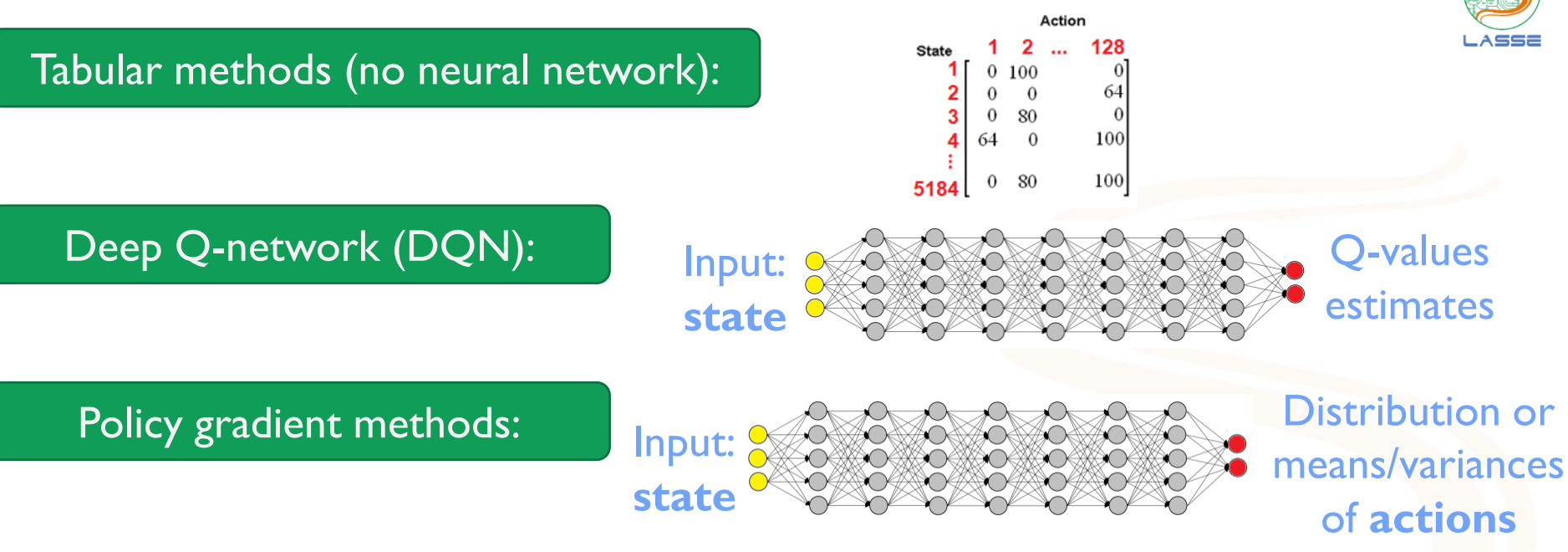

Actor-critic (e.g. A3C): uses 2 NNs, Critic estimates Q-values and Actor the policy

In all NN-based cases: # outputs neurons =  $\#$  actions. PS-006 has a small  $\#$  actions

### How is the ITU-ML5G-PS-006-RL simulation performed?

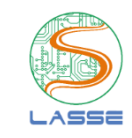

Base station serving a drone

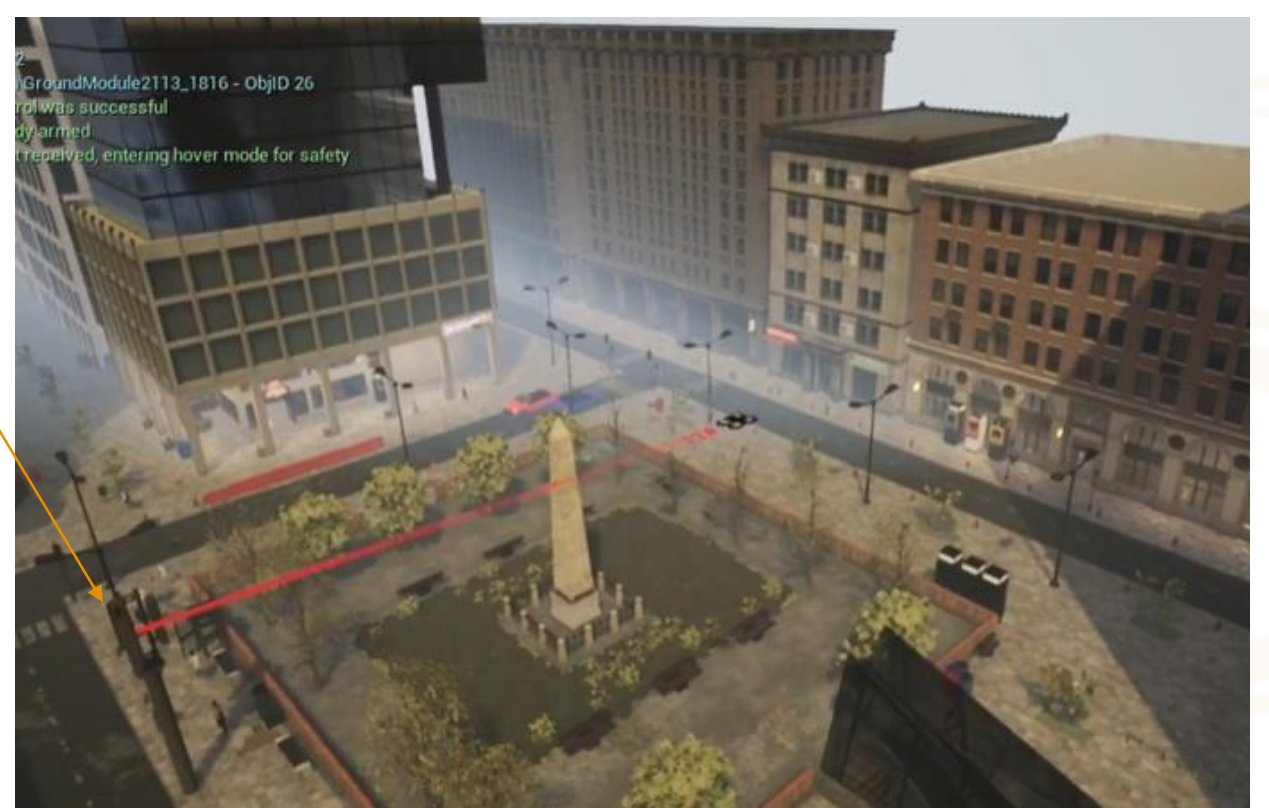

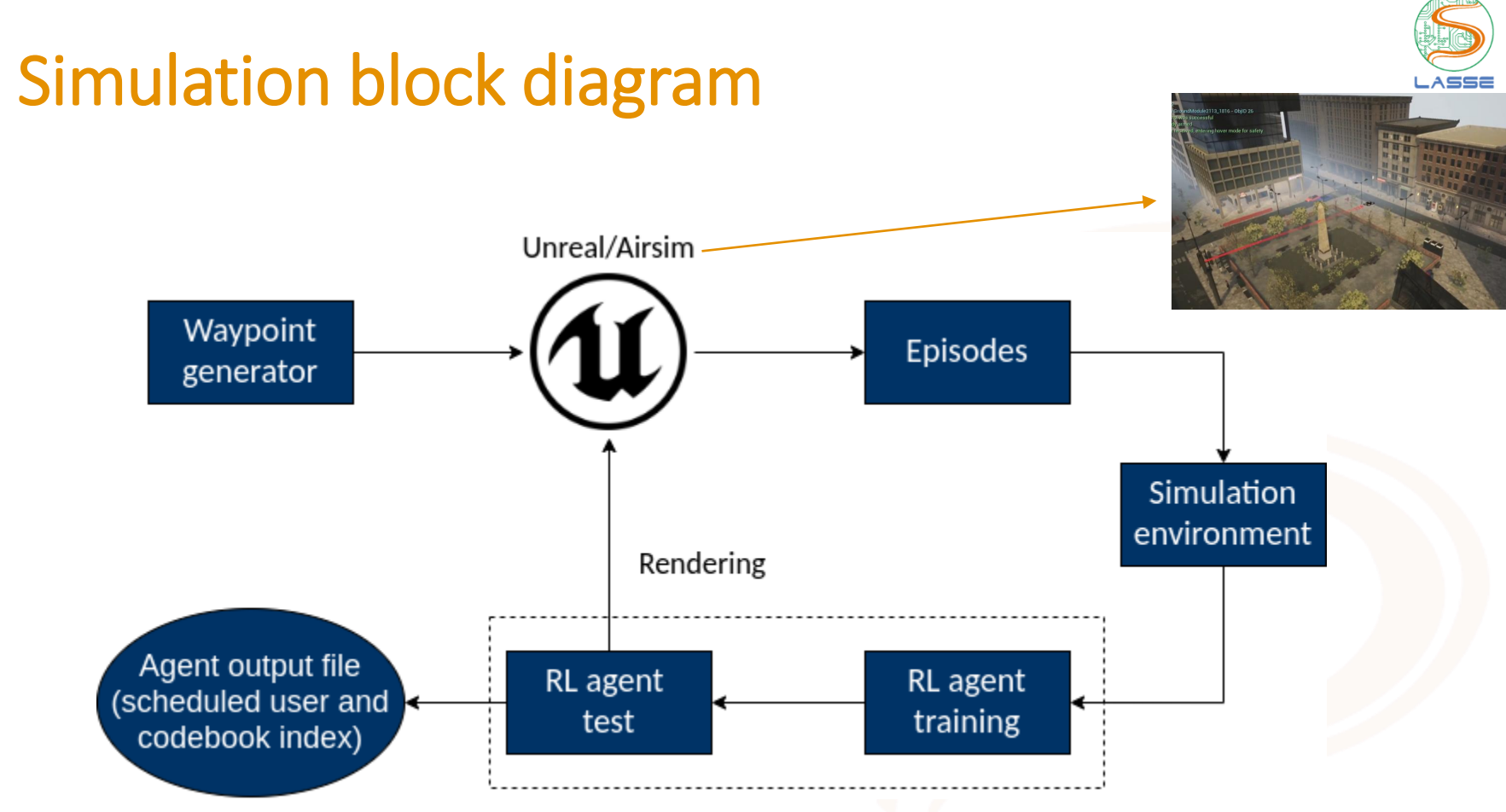

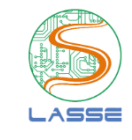

# If one wants to avoid executing Unreal/Airsim

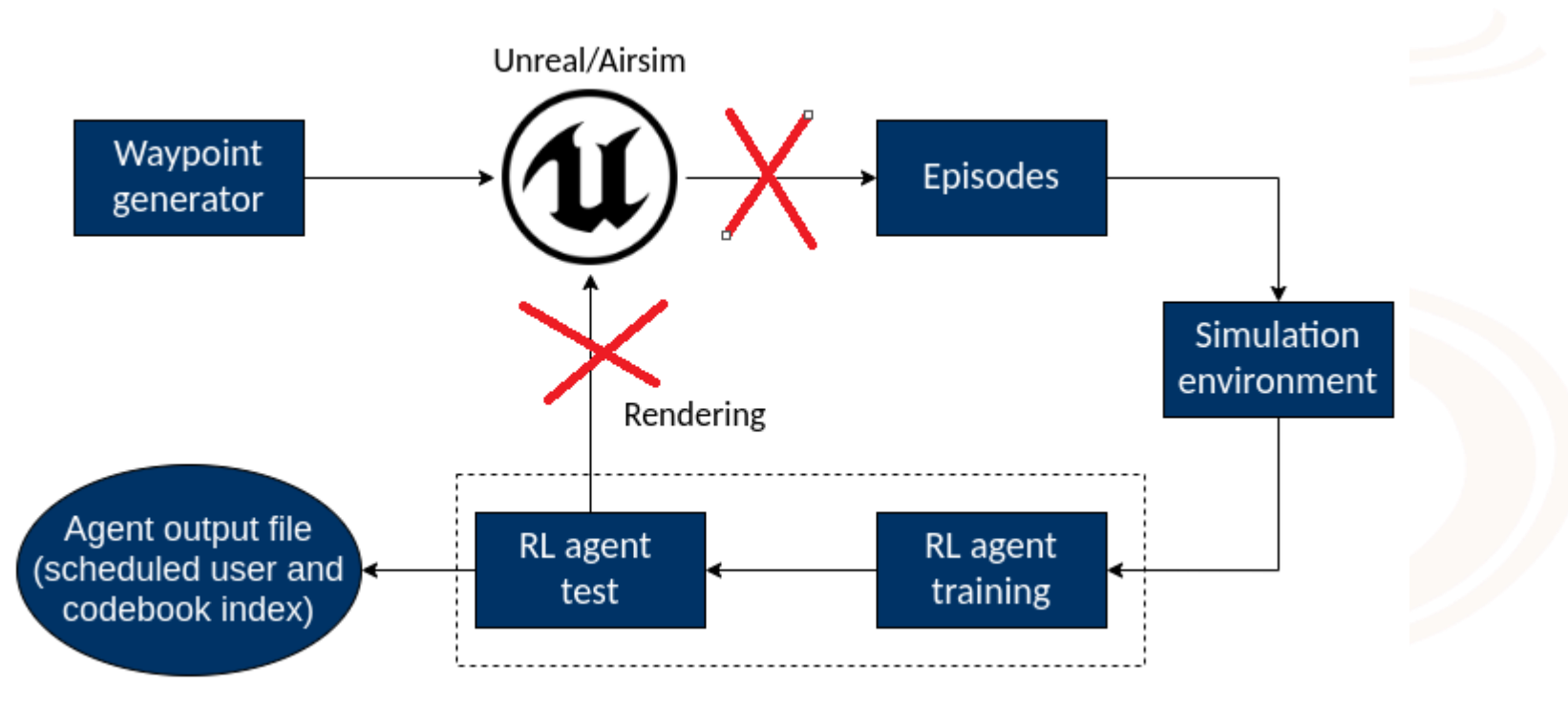

# ITU-ML5G-PS-006-RL code and associated files

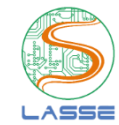

### https://github.com/lasseufpa/ITU-Challenge-ML5G-PHY-RL

 $\coloneqq$ RFADME.md

#### **Radio Strike**

Details about the challenge and the datasets are available at http://ai5qchallenge.ufpa.br.

Registration link: https://challenge.aiforgood.itu.int/match/matchitem/39

Datasets are available at https://nextcloud.lasseufpa.org/s/WYZAMbSbdocs2DL

#### **Radio Strike Installation**

This instructions will guide you through the process of using Radio Strike.

#### $\mathcal O$  Setting up the environment to run the baseline codes

The provided RL agent uses Stable-Baselines as its framework. Because of that, in our environment we need  $\frac{1}{2}$ 

### Steps to prepare the environment and run the baseline

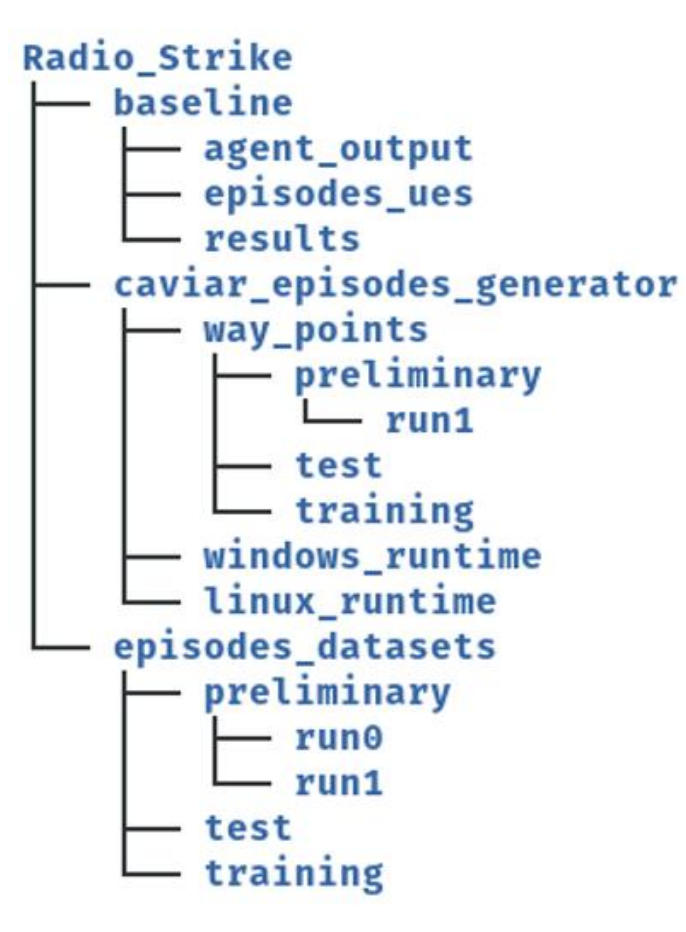

Install package manager, e.g., Conda

Create environment

We used Stables-Baselines 2.10 for our RL agent, so we needed Tensorflow 1.14 and Python 3.6

Activate the environment and install the packages

#### Run RL agent train/test

**Train:** \$ python3 train\_agent.py 'agent\_name' 'train\_episode' *outputs: ./model/'*agent\_name'*.a2c* **Test:** \$ python3 test\_agent.py 'agent\_name' 'test\_episode' *outputs: ./data/actions\_'*agent\_name*'.csv*

### Data organization

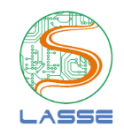

The dataset is provided in .csv files, that are in the folder episodes (i.e ep0.csv, ep1.csv etc). Each episode has approximately 3 minutes of duration, with information stored with a sampling interval of 10 ms. The csv is composed by the following columns:

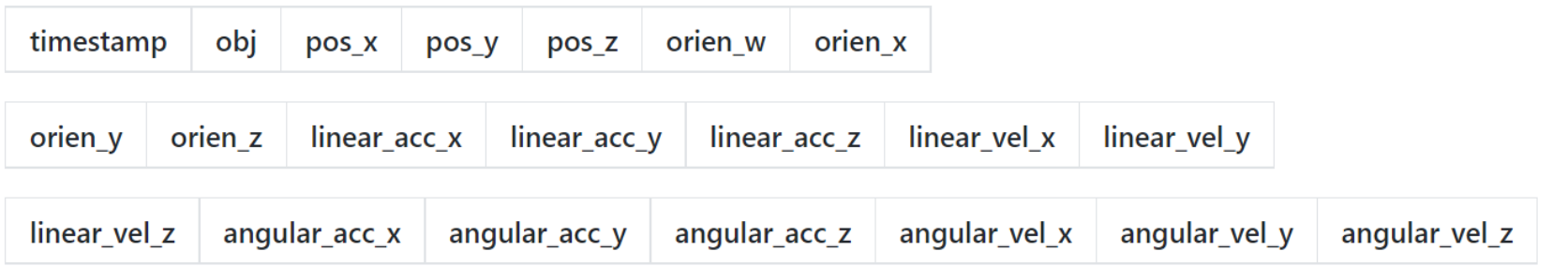

There are three different types of objects: uav, simulation\_car and simulation\_pedestrian. Only the uav type has information in all columns, while the others have only information regarding their position and orientation.

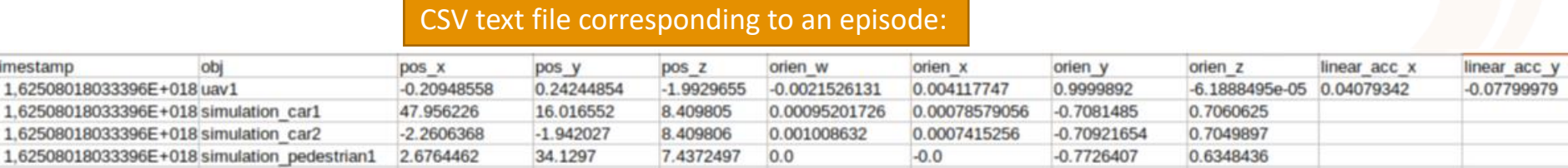

#### Episode example (complete information about the scene) Sampling interval  $T_s = 10$  milliseconds

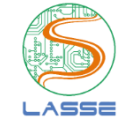

#### Average episode duration = 3 minutes

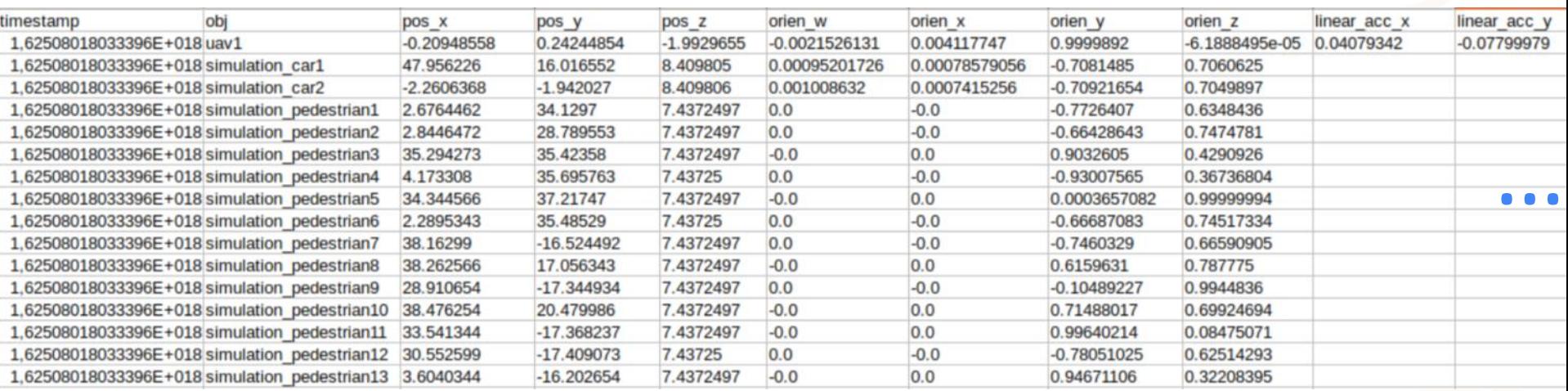

This information does not depend on the RL agent actions and can be precomputed. The buffer status can be used as input to the agent but need to be retrieved along the execution

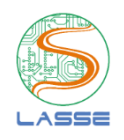

### Input data for baseline RL agent

I timestamp obi pos x pos x pos z orien w orien x orien x orien z linear acc x linear acc y linear acc z linear vel x linear vel y linear vel y linear vel z angular acc x angular acc x angular acc x angular vel x angular v 2 1625117771599573760.uav1.0.012286402.-6.5288436e-06.-2.006913.-0.0023287118.8.9766866e-07.0.9999973.-0.00016763437.0.044039983 3 1625117771599573760, simulation carl, 47.850044, -13.439995, 8.407602, 0.0009428796, -0.001517812/-0.71445984, 0.69967407 4 1625117771599573760.simulation car2.2.3160567.-22.379938.8.407614.-0.005811054.0. 5 1625117771599573760.simulation pedestrian1.3.6577013.34.36091.7.4372497. 0.0.0.0.0.473350170.88087434........... 6 1625117771599573760.simulation pedestrian2.13.016938.37.16622.7.4372497.0.0.-0.0.-0.279284.0.96020854........... 7 1625117771599573760.simulation pedestrian3.28.327856.36.918667.7.4372497.0.0.-0.0.-0.9999878.0.004927337........ B 1625117771599573768.simulation pedestrian4.19.597334.37.23965.7.4372497.0.0.-0.0.-0.9998059.0.0196972 9 1625117771599573760, simulation pedestrian5, 2.1828759, 32.092052, 7.4372497, -0.0, 0.0, 0.14223726, 0.9898326, ,,,,,,,,,, 10 1625117771599573760, simulation pedestrian6, 22.417881, 37.31741, 7.4372497, -0.0, 0.0, 0.9952836, 0.09700763, .......... 11 1625117771599573760,simulation pedestrian7,37.495476,-14.887019,7.4372497,-0.0,0.0,0.30359143,0.9528023,......... 12 1625117771599573760, simulation pedestrian8, 38.707874,-7.723372, 7.4372497,-0.0,0.0.0.785845,0.6184235,,,,,,,,,,,, 13 1625117771599573760, simulation pedestrian9, 23.485868, -18.008545, 7.43725, -0.0,0.0,0.002099219,0.9999978, .......... 14 1625117771599573760, simulation pedestrian10, 38.02125, 30.30045, 7.4372497, 0.0, -0.0, -0.590002, 0.8074018,,,,,,,,,,,, 15 1625117771599573760.simulation pedestrian11.38.41673.-9.160543.7.4372497.0.0.-0.0.-0.5048172.0.8632263........... 16 1625117771599573760, simulation pedestrian12, 37.56257, -10.855839, 7.4372497, -0.0,0.0,0.0044158, 0.796669, .......... 17 1625117771599573760.simulation pedestrian13.1.793553.-8.137272.7.4372497.-0.0.0.0.0.68485576.0.7286787........... 18 1625117771599573768,simulation pedestrian14,38.11543,-28.954742,7.4372497,-8.0,0.0.0.011400648,0.99993503,,,,,,,,,,, 19 1625117771599573760, simulation pedestrian15, 37.86455, -12.334499, 7.4372497, 0.0, -0.0, -0.8385686, 0.544796,,,,,,,,,,,, 28 1625117771599573768, simulation pedestrian16, 38.116893, 16.108389, 7.4372497.0.0. -0.0. -0.7168644.0.09803417........... 21 1625117771599573760, simulation pedestrian17, 2.3861172, -6.251685, 7.4372497, -0.0.0.0.0.73384847, 0.6793218, .......... 22 1625117771599573760, simulation pedestrian18, 2.1361067, 28.265514, 7.4372497, 0.0, -0.0, -0.6921356, 0.7217675,,,,,,,,,,, 23 1625117771599573760, simulation pedestrian19, 2.0327365, 12.278926, 7.4372497, 0.0, -0.0, -0.7100595, 0.7041417, .......... 24 1625117771599573760, simulation pedestrian20, 2.0315273, 3.09649, 7.4353766, -0.0, 0.0, 0.7119502, 0.70223, ........... 25 1625117771599573760, simulation pedestrian21, 2.261779, -12.111201, 7.4372497, -0.0, 0.0, 0.69738483, 0.71669686, ........... 26 1625117771599573760,simulation pedestrian22,4.2832155,35.67088,7.43725,-8.0,0.0,0.3871685,0.922009,,,,,,,,,,, 27 1625117771599573760,simulation pedestrian23,14.1571455,37.6583,7.43725,-0.0.0.0.0.97312003,0.23029834,.......... 28 1625117771599573760,simulation pedestrian24,21.316984,-28.944372,7.4372497,0.0,-0.0,-0.002807501,0.99999607,,,,,,,,,,, 29 1625117771599573760,simulation pedestrian25,37.47301,-28.558,7.4372497,0.0,-0.0,-0.9999377,0.01116389,,,,,,,,,,,, 38 1625117771599573768,simulation pedestrian26,-11.766973,24.149649,7.4372497,8.8,-8.8,-8.3977188,8.91758735,.......... 31 1625117771599573760, simulation pedestrian27, -12.364105, 22.656416, 7.4372497, -0.0, 0.0, 0.9734946, 0.22870982,,,,,,,,,,, 32 1625117771599573760, simulation pedestrian28, -12.063819,11.292378,7.4372497, -0.0,0.0,0.7231811,0.69065845,,,,,,,,,,, 33 1625117771599573760, simulation pedestrian29,-11.947682,-8.678772,7.4372497,0.0,-0.0,-0.6960221,0.7180204,,,,,,,,,,, 34 1625117771599573760, simulation pedestrian30,-12.097404,-4.439013,7.43725,0.0,-0.0,-0.09846815,0.71564114,,,,,,,,,,, 35 1625117771599573760,simulation pedestrian31,51.247967,-20.912868,7.4372497,0.0,-0.0,-0.98306173.0.18327498,,,,,,,,,,, 17771599573760,simulation pedestrian32,51.850796,-24.003613,7.4372497,-0.0,0.0,0.6467609,0.7626928,,,,,,,,,,,, 37 1625117771599573760, simulation pedestrian33, 51.132298, 22.776785, 7.4372497, -0.0, 0.0, 0.6923937, 0.7215199, ........... 38 1625117771599573760, simulation pedestrian34, 51.16157, 10.5506115, 7.4372497, 0.0, -0.0, -0.7118101, 0.70237195,,,,,,,,,,,, 39 1625117771611574016.uav1.0.011781977.-6.4020255e-06.-2.0068734.-0.0023110989.8.9346116e-07.0.9999973.-0.00016730346.0 48 1625117771611574916, simulation carl, 47.84874, -13.479751, 8.407543, 0.0009326458, -0.0015565044 -0.7145983.0.6995326. 41 1625117771611574016,simulation car2,2.3366218,-22.381386,8.407551,-0.005773096,0.00059611 42 1625117771611574016,simulation pedestrian1,3.6669,34.37481,7.4372497,-0.0,0.0,0.47335017,0.85087434,,,,,,,,,, 43 1625117771611574016, simulation pedestrian2, 13.023766, 37.161892, 7.4372497, 0.0, -0.0, -0.27883342, 0.9603395, , , , , , , , , , , 44 1625117771611574016, simulation pedestrian3, 28.311188, 36.918507, 7.4372497, 0.0, -0.0, -0.9999878, 0.004927337 45 1625117771611574016,simulation pedestrian4,19.580679,37.238995,7.4372497,0.0,-0.0,-0.9998059,0.019697 46 1625117771611574816, simulation pedestrian5, 2.1848068, 32.075497, 7.4372497, -0.0,0.0.0.103265, 0.9946539, .......... 47 1625117771611574016,simulation pedestrian6,22.406145,37.31971,7.4372497, 0.0.0.0.0.99531114.0.096725166........... 48 1625117771611574016.simulation pedestrian7.37.506397.-14.879273.7.4372497.-0.0.0.0.0.30359143.0.9528023........... 49 1625117771611574016, simulation pedestrian8, 38.703953, -7.7071714, 7.4372497, -0.0.0.0.0.785845, 0.6184235, ............

Only data from users (discard scatterers): uav1, simulation\_car2, simulation pedestrian4

.- 0.042386435.1.0644681e-05.0.019996691.2.2170343e-05.-0.048432052.-2.6114742e-

-0.041620012.1.0477216e-05.-0.02689001.-0.00097642594.-1.4078839.-0.01864357

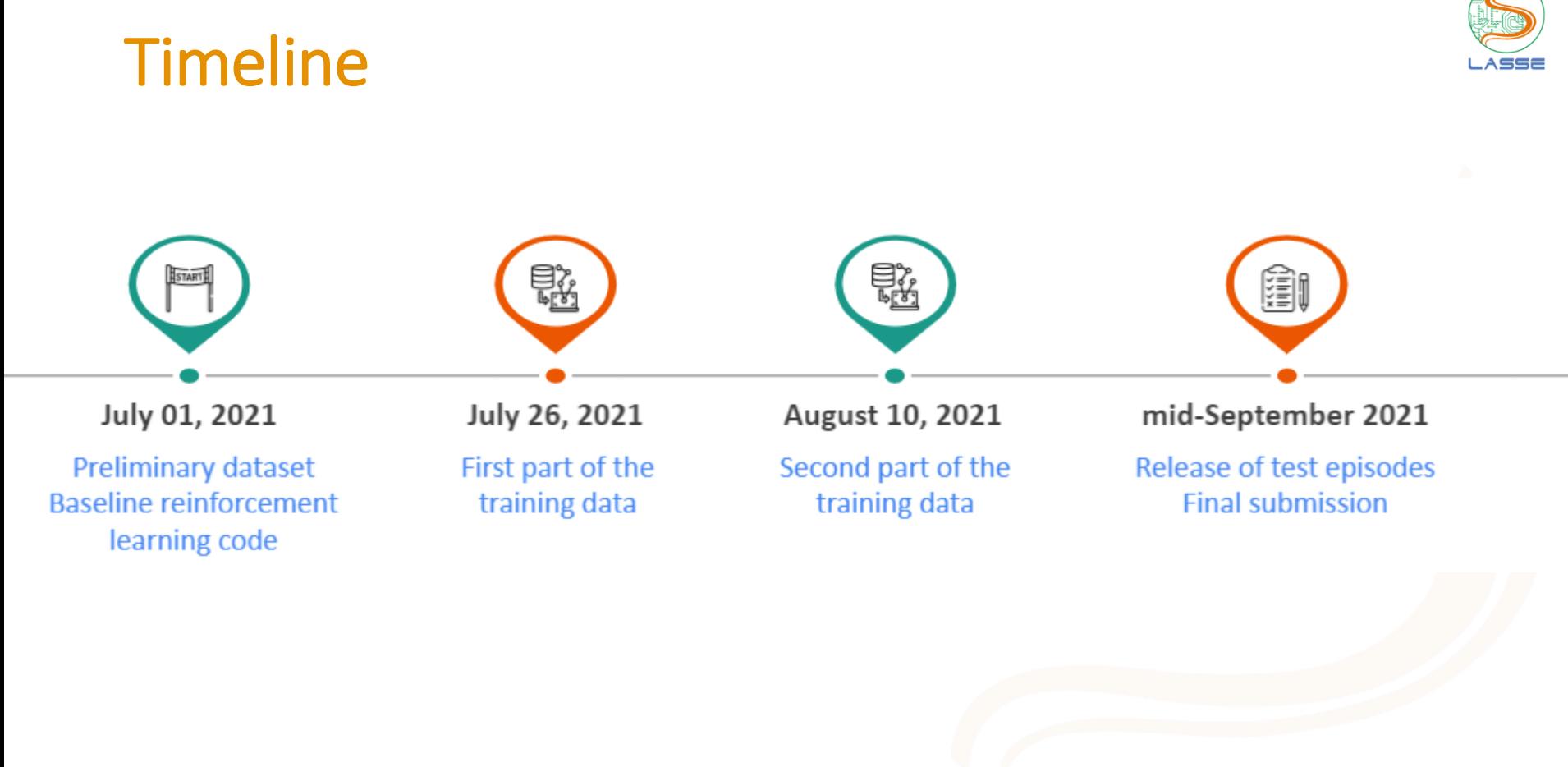

#### **Organizers**

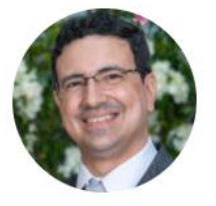

Francisco Müller LASSE/UFPA

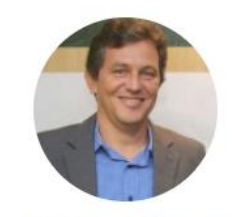

Aldebaro Klautau LASSE/UFPA

# **Thanks to all ITU-ML5G-PS-006**

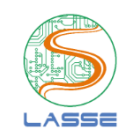

# **reinforcement learning team**

#### **Developers and Support**

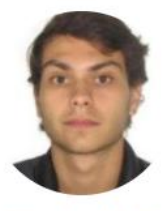

Cláudio Mello LASSE/UFPA

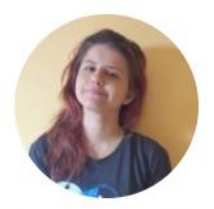

Rebecca Aben-Athar LASSE/UFPA

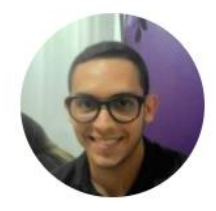

**Emerson Oliveira** 

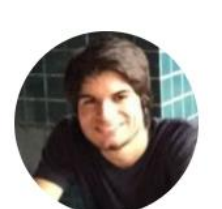

João Borges

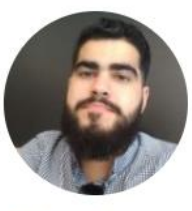

**Felipe Bastos** LASSE/UFPA

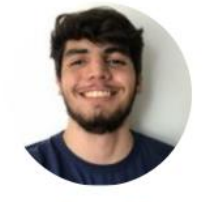

Lucas Matni Bezerra LASSE/Estácio

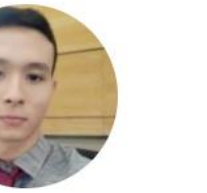

Daniel Takashi

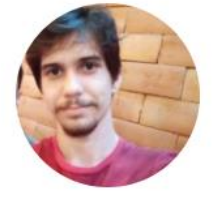

Ailton Oliveira

#### Join the challenge!

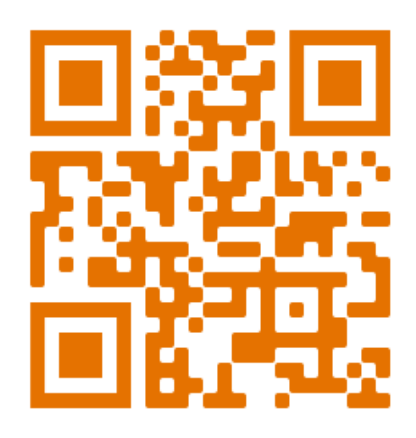

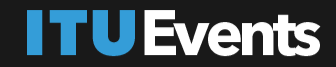

# **Al for Good Machine Learning** in 5G Challenge

 $\mathbb{P}$ 

43

Applying machine learning in communication networks

aiforgood.itu.int